# Automatically Discovering Abstractions for Network **Verification**

Devon Loehr

1

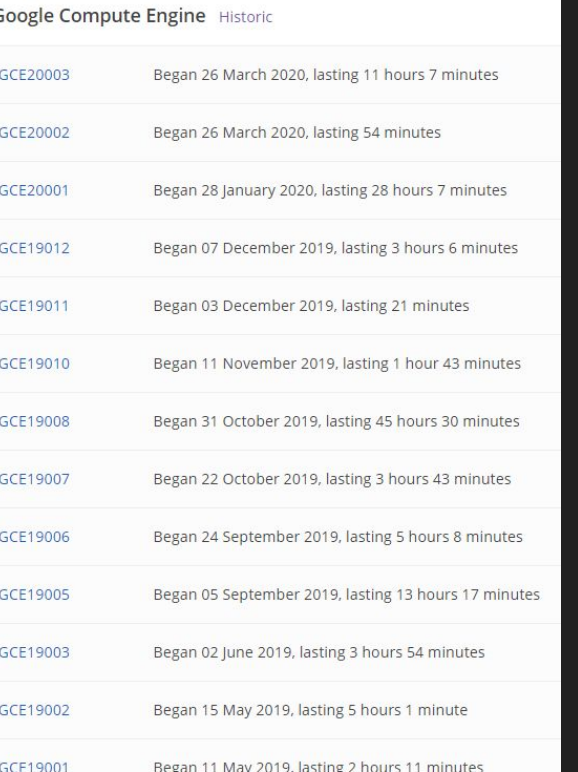

#### **WEBSITE OUTAGES IN THE LAST HOUR**

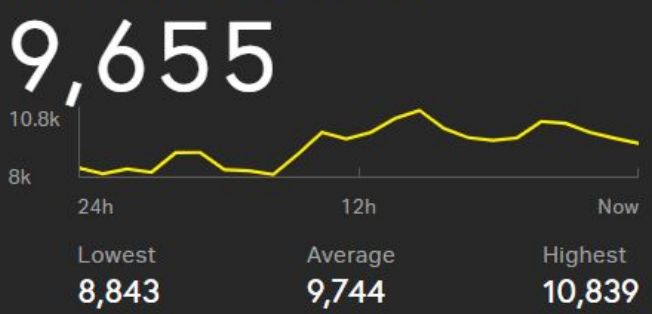

#### Google outage hits Gmail, Snapchat and **Nest**

Company investigating after Cloud Platform problem causes email delivery failures

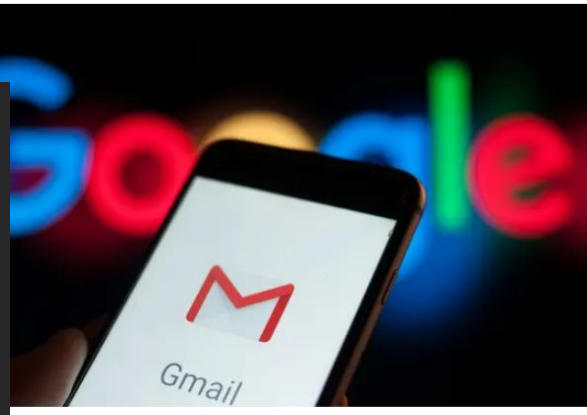

spected to solve the problem with Gmail in the near future. Photograph: NurPhoto/NurPhoto via

#### Google Compute Engine Historic GCE20003 Began 26 March 2020, lasting 11 hours 7 minutes Began 26 March 2020, lasting 54 minutes GCE20002 GCE20001 Began 28 January 2020, lasting 28 hours 7 minutes GCE19012 Began 07 December 2019, lasting 3 hours 6 minutes GCF19011 Began 03 December 2019, lasting 21 minutes GCF19010 Began 11 November 2019, lasting 1 hour 43 minutes GCE19008 Began 31 October 2019, lasting 45 hours 30 minutes GCF19007 Began 22 October 2019, lasting 3 hours 43 minutes GCE19006 Began 24 September 2019, lasting 5 hours 8 minutes

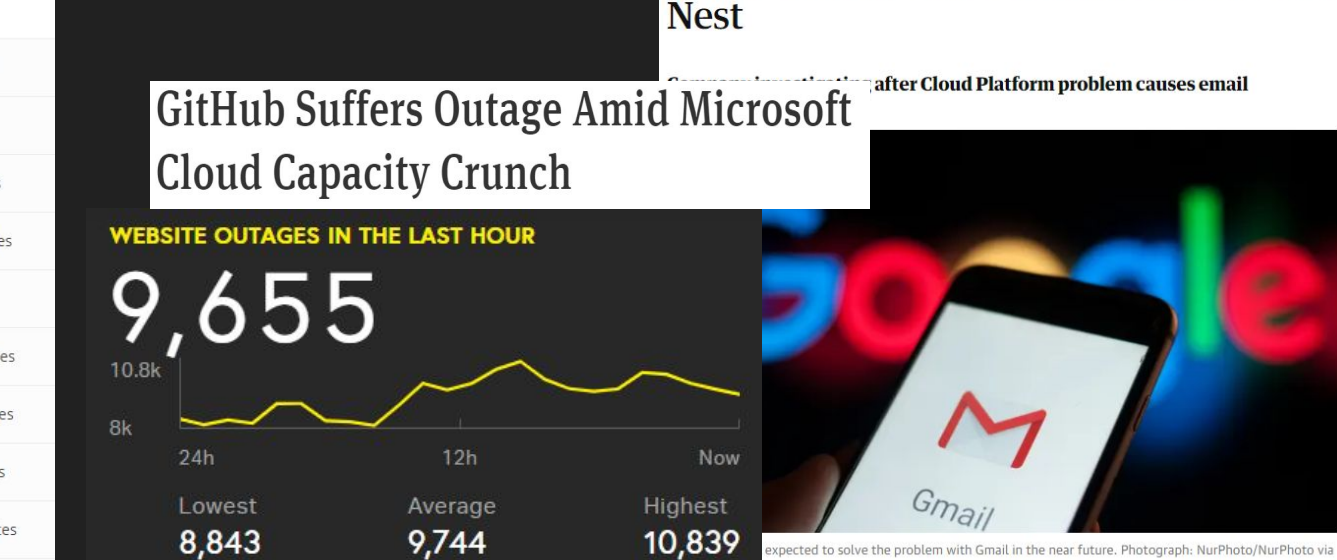

Google outage hits Gmail, Snapchat and

GCE19005 Began 05 September 2 Apple iMessage, Mail, and other iCloud services are 'experiencing slower than normal performance' GCE19003

GCE19002 Began 15 May 2019, lasting 5 hours 1 minute

#### **Comcast Outage: Comcast** Internet Down (Xfinity internet not working): Xfinity Outage

by Ankit kumar - March 25, 2020 in News, Technology  $\bigcirc$  0

GCE19006

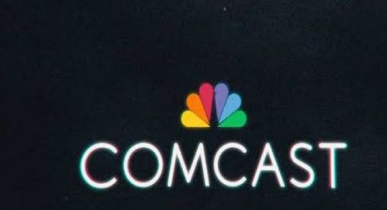

#### Google outage hits Gmail, Snapchat and **Nest** after Cloud Platform problem causes email **GitHub Suffers Outage Amid Microsoft Cloud Capacity Crunch WEBSITE OUTAGES IN THE LAST HOUR Facebook and Instagram are back up** after some users experienced issues  $10.8$ Many users reported missing images on the platforms. 8k  $24h$  $12h$ Now Highest Average Lowest 8,843 9.744 10,839

problem with Gmail in the near future. Photograph: NurPhoto/NurPhoto via

GCE19005 Apple iMessage, Mail, and other iCloud services are 'experiencing slower than normal performance' GCE19003

Began 15 May 2019, lasting 5 hours 1 minute GCE19002

Began 24 September 2019, lasting 5 hours 8 minutes

GCE19001 Began 11 May 2019, lasting 2 hours 11 minutes

[April 09] Verizon outage: Cell service down and not working for many

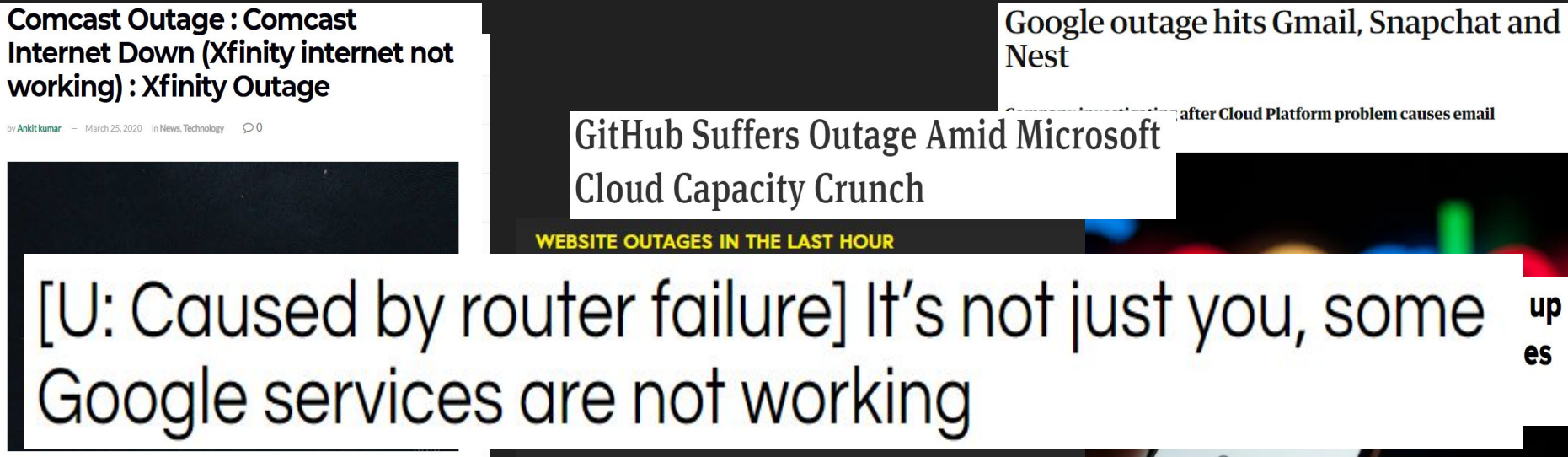

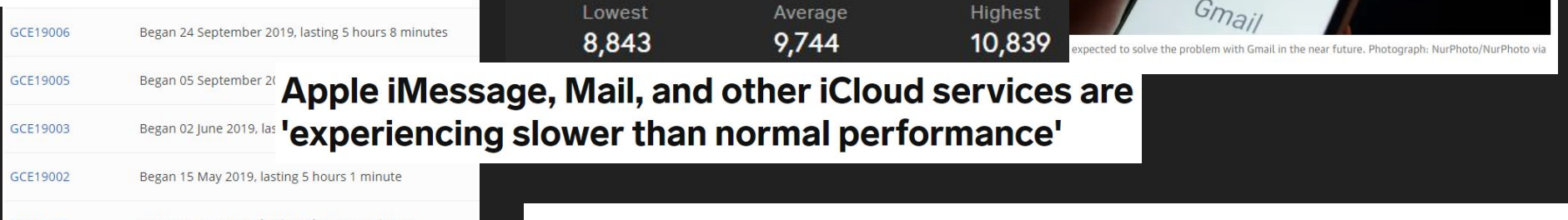

GCE19001 Began 11 May 2019, lasting 2 hours 11 minutes

[April 09] Verizon outage: Cell service down and not working for many

**up** 

es

#### Network Verification

- Sample data plane verification tools:
	- Anteater (SIGCOMM '11)
	- NetPlumber (NSDI '13)
- Sample control plane verification tools:
	- rcc (NSDI '05)
	- Batfish (NSDI '15)
	- ARC (SIGGCOMM '16)
	- NV (PLDI '20)

#### **Outline**

#### 1. Overview of NV and its capabilities

#### 2. Speeding up verification with *Hiding*

#### 3. Wrap-up

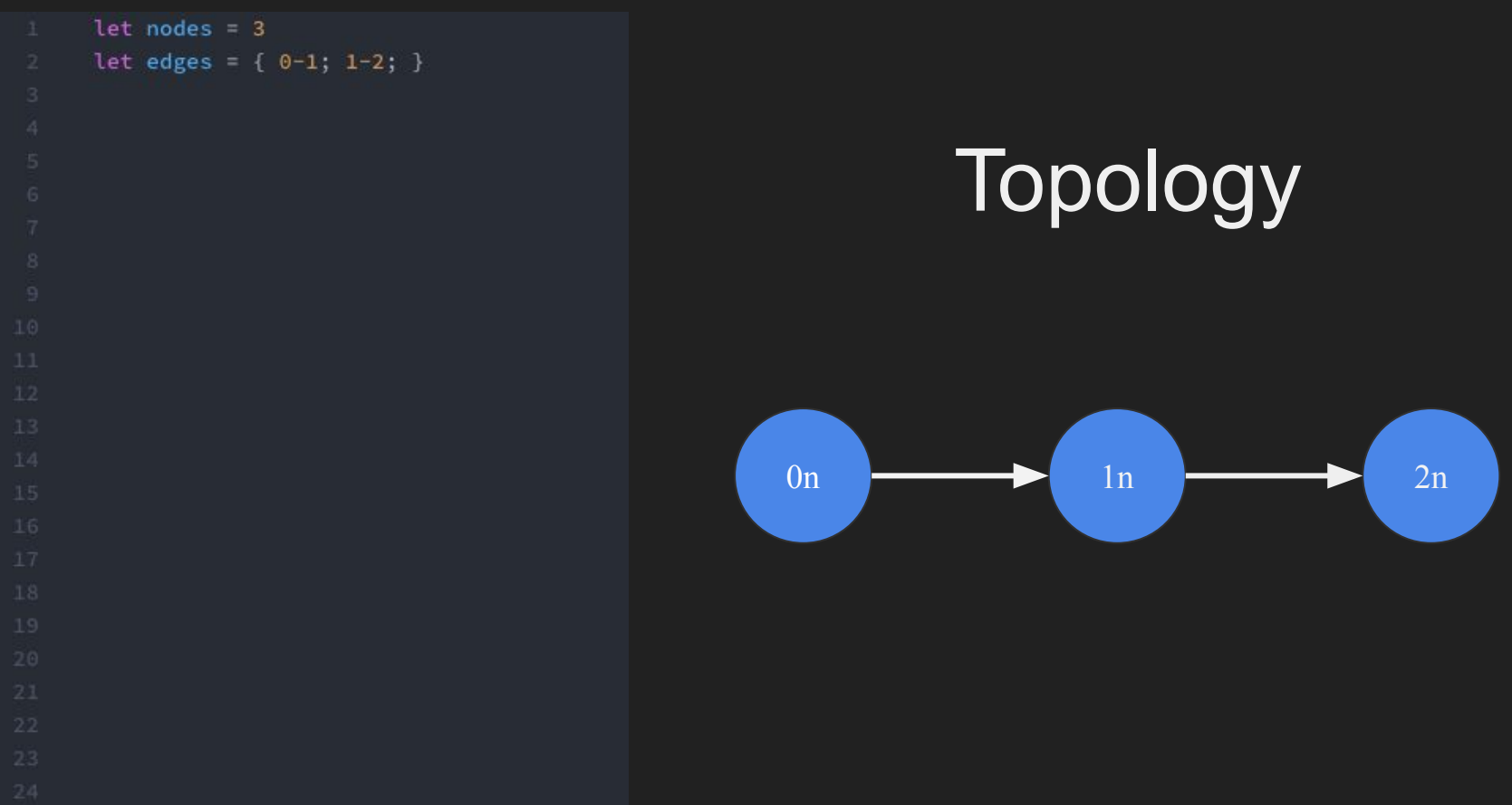

 $let nodes = 3$ let edges = {  $0-1$ ;  $1-2$ ; } type attribute =  $(int, tode)$ let init node = match node with  $0n \rightarrow (0, node)$  $\rightarrow$  (99, node)

## **Attributes**

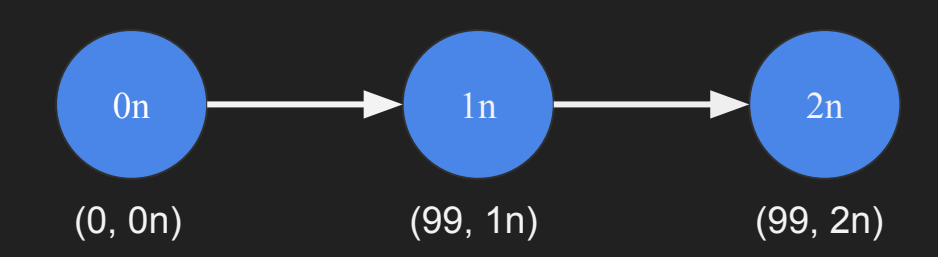

```
let nodes = 3let edges = { 0-1; 1-2; }
type attribute = (int, tode)let init node =
 match node with
    0n \rightarrow (0, node)\rightarrow (99, node)
let trans edge x =let (dist, origin) = x in
  (dist+1, origin)
```
# $(0, 0n)$   $\frac{1}{2}n_s$   $(99, 1n)$   $\frac{1}{2}n_s$   $(99, 2n)$ 0n  $\longrightarrow$  1n  $\longrightarrow$  2n Passing messages  $(1, 0n)$  (100, 1n) Trans

```
let nodes = 3let edges = { 0-1; 1-2; }
type attribute = (int, tode)let init node =match node with
   \thetan \rightarrow (\theta, node)
   \rightarrow (99, node)
let trans edge x =let (dist, origin) = x in
  (dist+1, origin)let merge node x \, y =let (xdist, ) = x in
 let (ydist, ) = y in
 if xdist1 \leq ydist then x else y
```
# $(0, 0n)$  (99, 1n) (99, 2n) 0n  $\longrightarrow$  1n  $\longrightarrow$  2n **Receiving** messages

```
let nodes = 3let edges = { 0-1; 1-2; }
type attribute = (int, tode)let init node =match node with
   \thetan \rightarrow (\theta, node)
   \rightarrow (99, node)
let trans edge x =let (dist, origin) = x in
  (dist+1, origin)let merge node x \, y =let (xdist, ) = x in
 let (vdist, ) = v in
 if xdist1 \leq ydist then x else y
```
# $(0, 0n)$  (1, 0n) (99, 2n) 0n  $\longrightarrow$  1n  $\longrightarrow$  2n **Receiving** messages

```
let nodes = 3let edges = { 0-1; 1-2; }
type attribute = (int, tode)let init node =match node with
   0n \rightarrow (0, node)\rightarrow (99, node)
let trans edge x =let (dist, origin) = x in
 (dist+1, origin)let merge node x y =let (xdist, ) = x in
 let (vdist, ) = v in
 if xdist1 \leq ydist then x else y
```
# 0n  $\longrightarrow$  1n  $\longrightarrow$  2n **Receiving** messages  $(0, 0n)$  (1, 0n) (99, 2n)

```
let nodes = 3let edges = { 0-1; 1-2; }
type attribute = (int, tode)let init node =
 match node with
   0n \rightarrow (0, node)\rightarrow (99, node)
let trans edge x =let (dist, origin) = x in
  (dist+1, origin)let merge node x y =let (xdist, ) = x in
 let (vdist, ) = v in
 if xdist1 \leq ydist then x else y
```
# 0n  $\longrightarrow$  1n  $\longrightarrow$  2n **Receiving** messages  $(0, 0n)$  (1, 0n)  $\sqrt{r_{a}}$  (99, 2n)

```
let nodes = 3let edges = { 0-1; 1-2; }
type attribute = (int, tode)let init node =match node with
   \thetan \rightarrow (\theta, node)
   \rightarrow (99, node)
let trans edge x =let (dist, origin) = x in
  (dist+1, origin)
let merge node x y =let (xdist, ) = x in
 let (ydist, ) = y in
 if xdist1 \leq ydist then x else ylet sol = solution {init; trans; merge;}
```
## Steady state

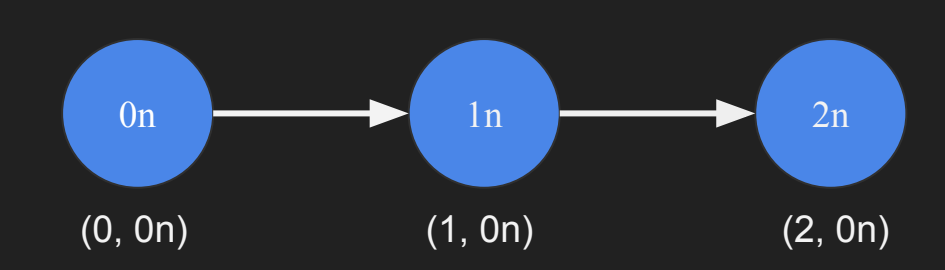

```
let nodes = 3let edges = { 0-1; 1-2; }
type attribute = (int, tode)let init node =match node with
   0n \rightarrow (0, node)\rightarrow (99, node)
let trans edge x =let (dist, origin) = x in
 (dist+1, origin)
let merge node x y =let (xdist, ) = x in
 let (ydist, ) = y in
 if xdist1 \leq ydist then x else ylet sol = solution {init; trans; merge;}
assert (forall n : tnode,
        let (, origin) = sol[n] in
        origin = 0n)
```
# Verifying properties

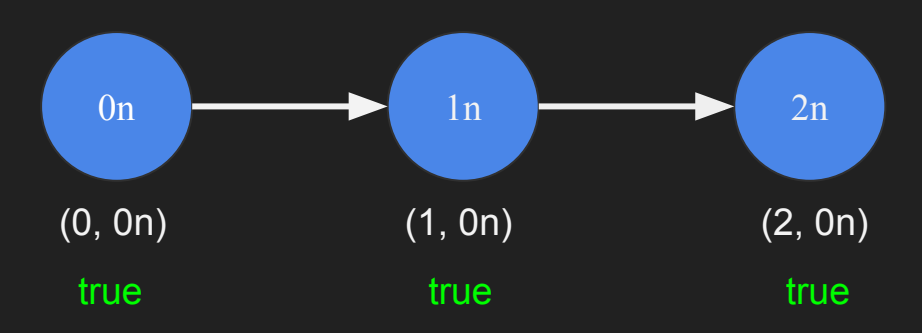

#### Neighbors might send arbitrary messages

```
let nodes = 4let edges = { 0-1; 1-2; 3-2; }
type attribute = (int, tnode)
symbolic hijack_attr : int
let init node =match node with
  | 0n \rightarrow (0, node)
   | 3n \rightarrow (hijack_attr, node)\vert \quad \rightarrow (99, node)
let trans edge x =let (dist, origin) = x in
  (dist+1, origin)
let merge node x y =let (xdist, ) = x in
  let (ydist, _) = y in
  if xdist1 \leq ydist then x else ylet sol = solution {init; trans; merge;}
assert (forall n : tnode,
        if n = 3n then true else
        let (, origin) = sol[n] in
        origin = 0n)
```
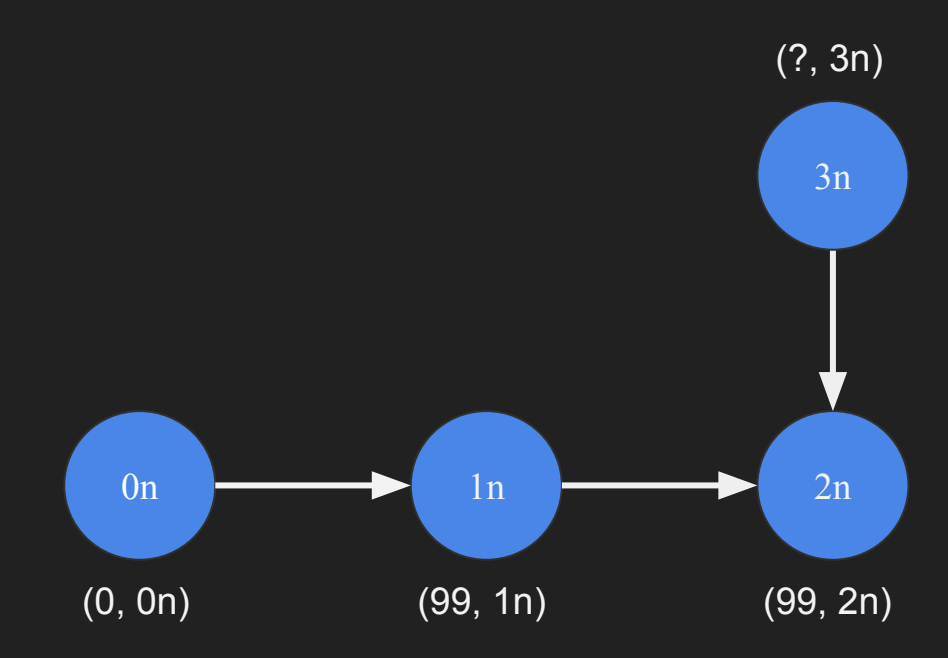

#### Neighbors might send arbitrary messages

```
let nodes = 4let edges = { 0-1; 1-2; 3-2; }
type attribute = (int, tode)symbolic hijack_attr : int
let init node =match node with
  | 0n \rightarrow (0, node)
  | 3n \rightarrow (hijack_attr, node)\vert \quad \rightarrow (99, node)
let trans edge x =let (dist, origin) = x in
  (dist+1, origin)
Let merge node x y =
  let (xdist, ) = x in
 let (ydist, _) = y in
  if xdist1 \leq ydist then x else ylet sol = solution {init; trans; merge;}
assert (forall n : tnode,
        if n = 3n then true else
        let (, origin) = sol[n] in
        origin = @n)
```
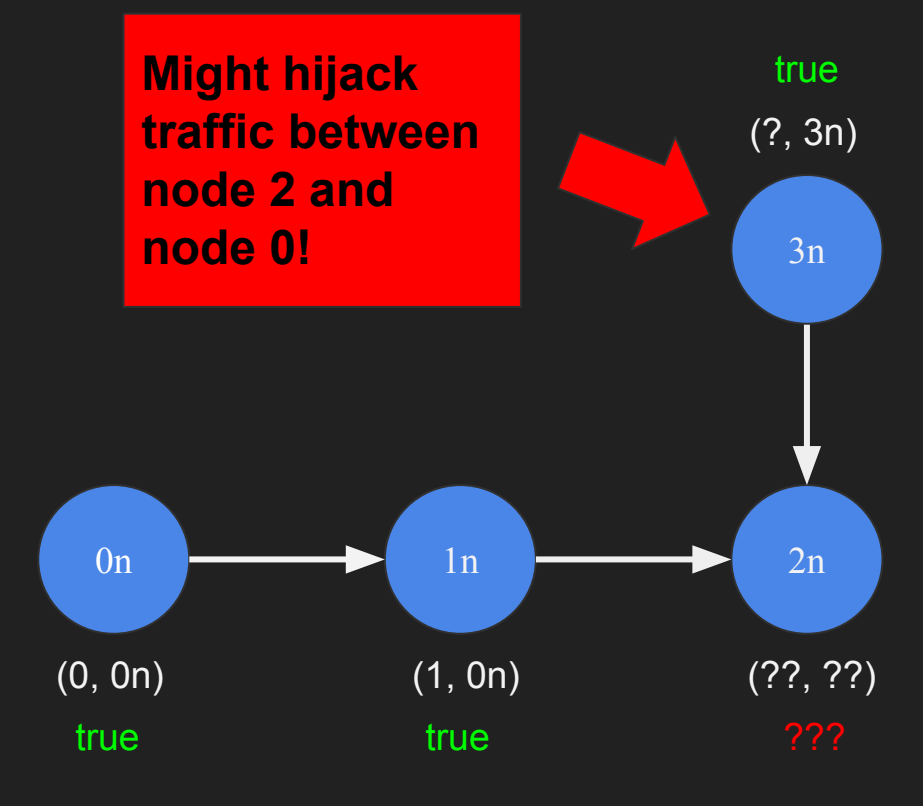

#### Solution: Use an SMT Solver

- Find a *steady state* for the network, where no node prefers any of its neighbors' attributes to its own
- Simulator computes *a* steady state, but there may be multiple
- SMT solver checks if the assertion may be violated by *any* steady state
- Requires heavy simplification to translate NV into SMT constraints

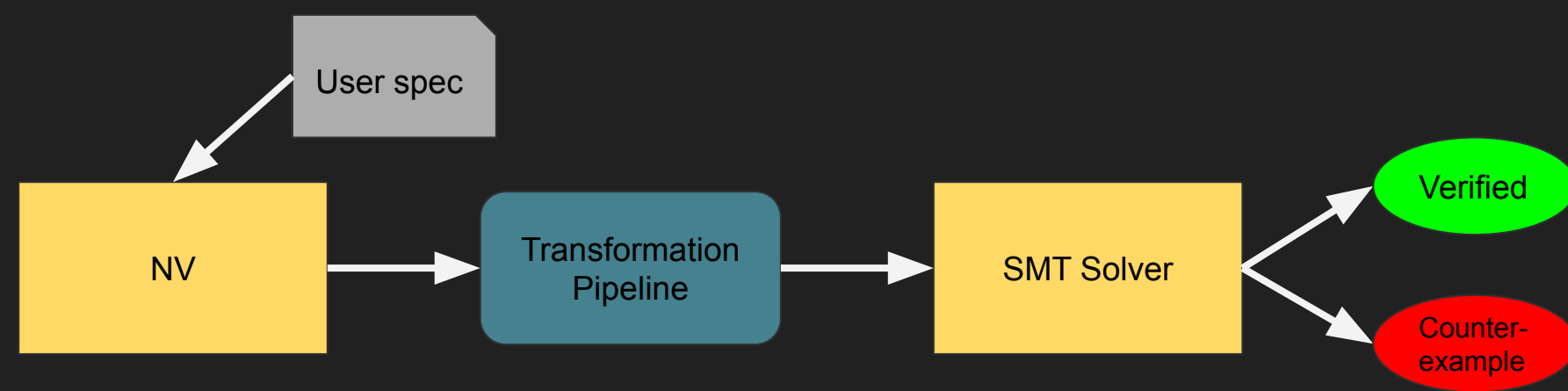

#### Transformation pipeline (for SMT)

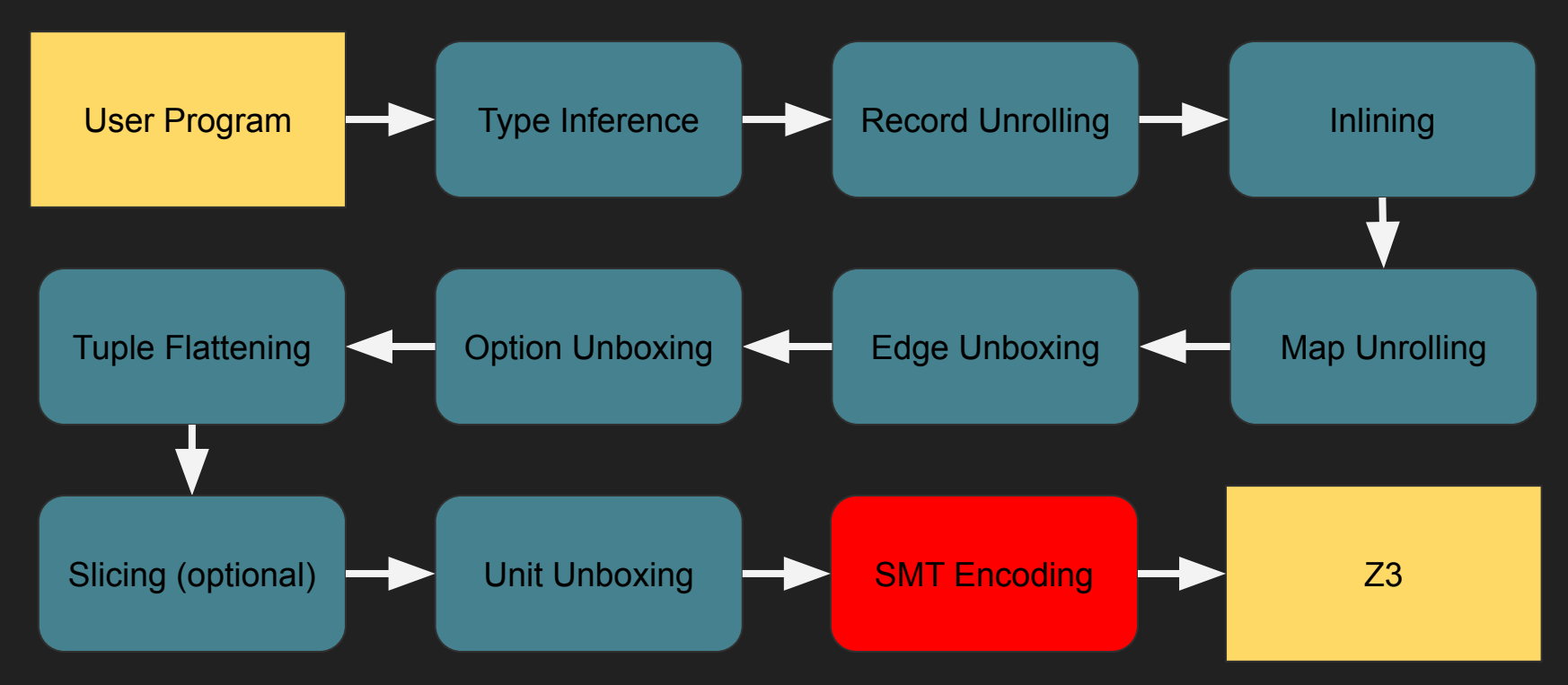

BLUE boxes are compositional NV-to-NV transformations Most blue boxes use a centralized mechanism for specifying transformations  $\qquad$  20

#### Transformation pipeline (for SMT)

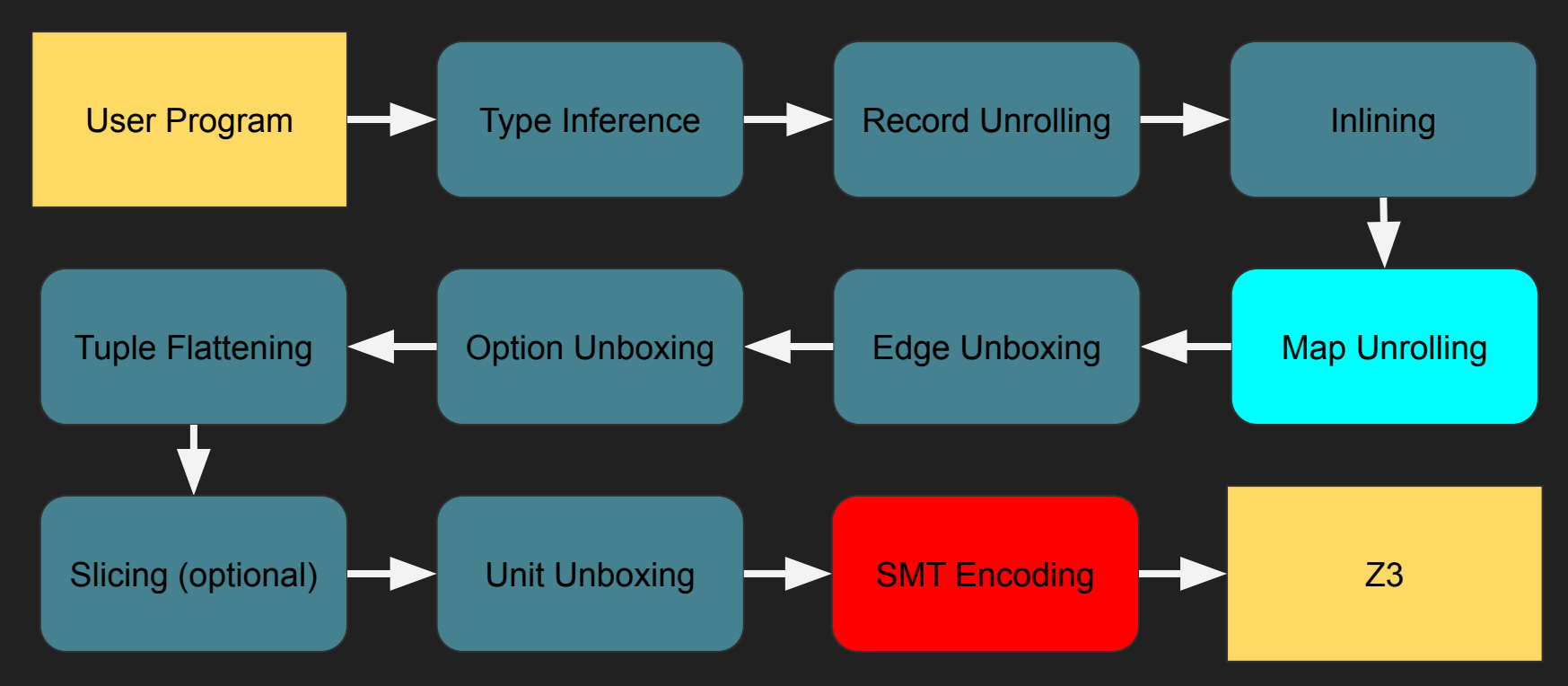

Map Unrolling has been particularly challenging

### Maps in NV

- Maps (or dictionaries) are commonly used in networking
- NV maps are *total*

type tmap =  $dict(int, bool]$  $(*$  Total map from int to bool  $*)$  $let m :  $temp = CreateDict false$  in$  $let m = m[3 := true]$  in  $let m = m[7 := true]$  in  $let x = m[3] in$ let  $y = m[4]$  in  $x$  &&  $y$ 

### Encoding Map Operations

• Some dictionary operations require quantifiers to encode into SMT

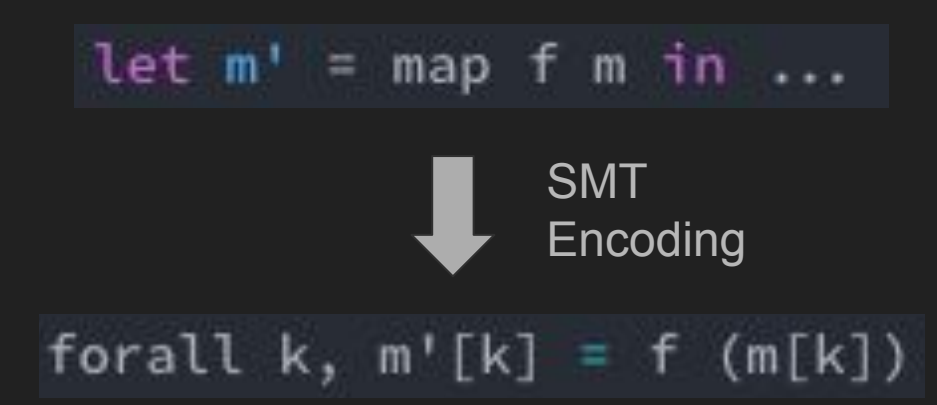

### Encoding Map Operations

- Some dictionary operations require quantifiers to encode into SMT
- In general, quantifiers in SMT are not complete

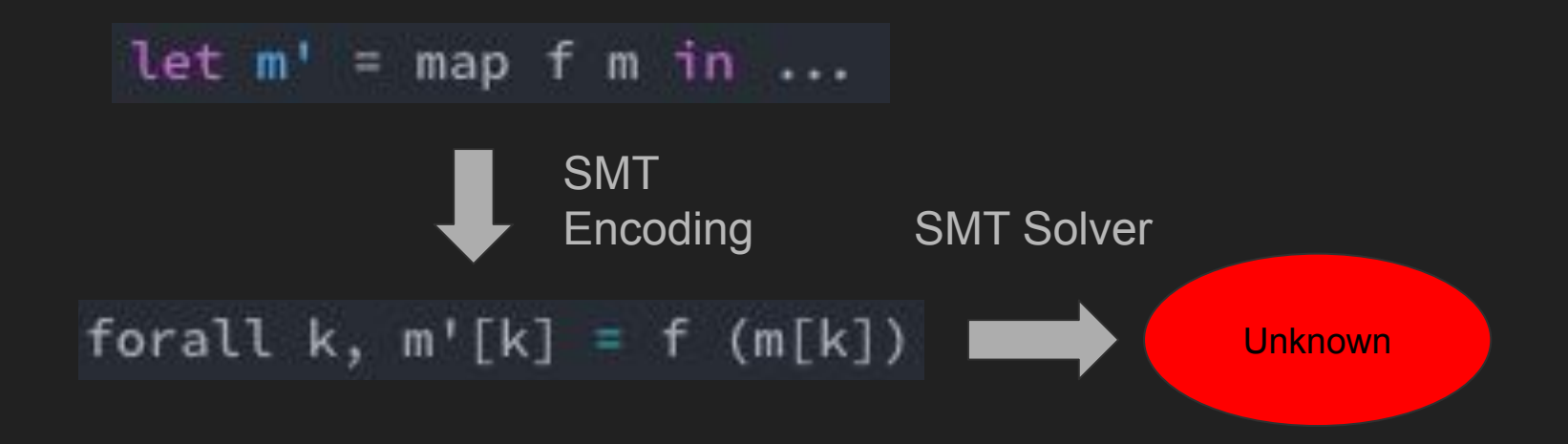

### Static keys

- Observation: In real networks, map keys are usually known in advance
	- E.g. Routers originate a fixed, known set of destinations
	- $\circ$  We see expression like  $m[3]$ , never  $m[...$  complicated computation...]

### Static keys

• Observation: In real networks, map keys are usually known in advance

- E.g. Routers originate a fixed, known set of destinations
- We see expression like m[3], never m[...complicated computation...]
- Hence we can figure out which keys will be relevant *statically* by simply scanning the program!

```
type tmap = dict[int, bool]
let m : tmap = CreateDict false in
let m = m[3 := true] inlet m = m[7 := true] in
let x = m[3] in
let y = m[4] in
x && y
```
Only keys used are 3, 4, 7!

## Map Unrolling

- *● Finitize* maps by transforming them into tuples, with one element for each key that is used
- Require all map keys in NV programs to be literals
- Doesn't hinder translation of configs in practice

```
type tmap = dict(int, bool]let m : tmap = CreateDict false in
let m = m[3 := true] in
let m = m[7 := true] in
let x = m[3] in
let y = m[4] in
x && y
```
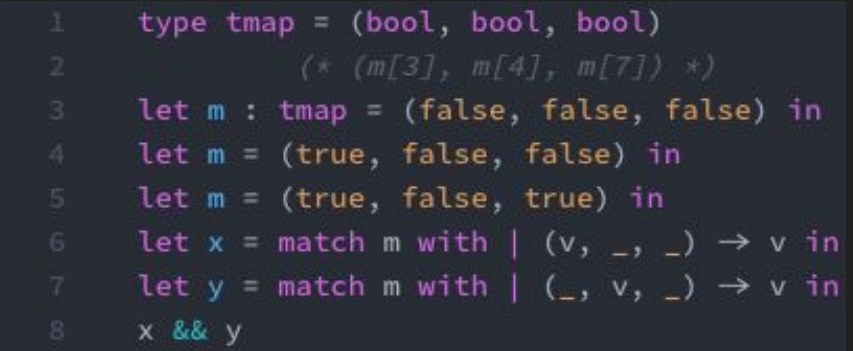

#### Overview of NV

- NV is a programming language in which programs are descriptions of networks
- Networks may be verified either with a *simulator* or an *SMT solver*
- We use a pipeline of compositional transformations to translate NV programs into SMT constraints
- We encode dictionaries as tuples using Map Unrolling

# Problem: SMT analysis doesn't scale well

#### Networks contain a lot of irrelevant information

- Observation: Network operators may not utilize every feature of every network protocol
- Observation: Not all features that *are* used may be relevant to the property we're verifying
	- $\circ$  E.g. checking the existence of a path may not require any information about that path's length
- Idea: Speed up verification by removing irrelevant information from the network

#### Many SMT constraints may be irrelevant

- Observation: SMT solving is worst-case exponential in the number of variables (for us, this is roughly equal to the number of constraints)
- Observation: Most SMT constraints simply describe the stable state of the network, and are rarely UNSAT. Only a few represent the assertion.
- Idea: hide all the constraints except the assertion, and iteratively unhide them *only when they become relevant* (CEGAR-style).

#### Hiding -- Initial Program

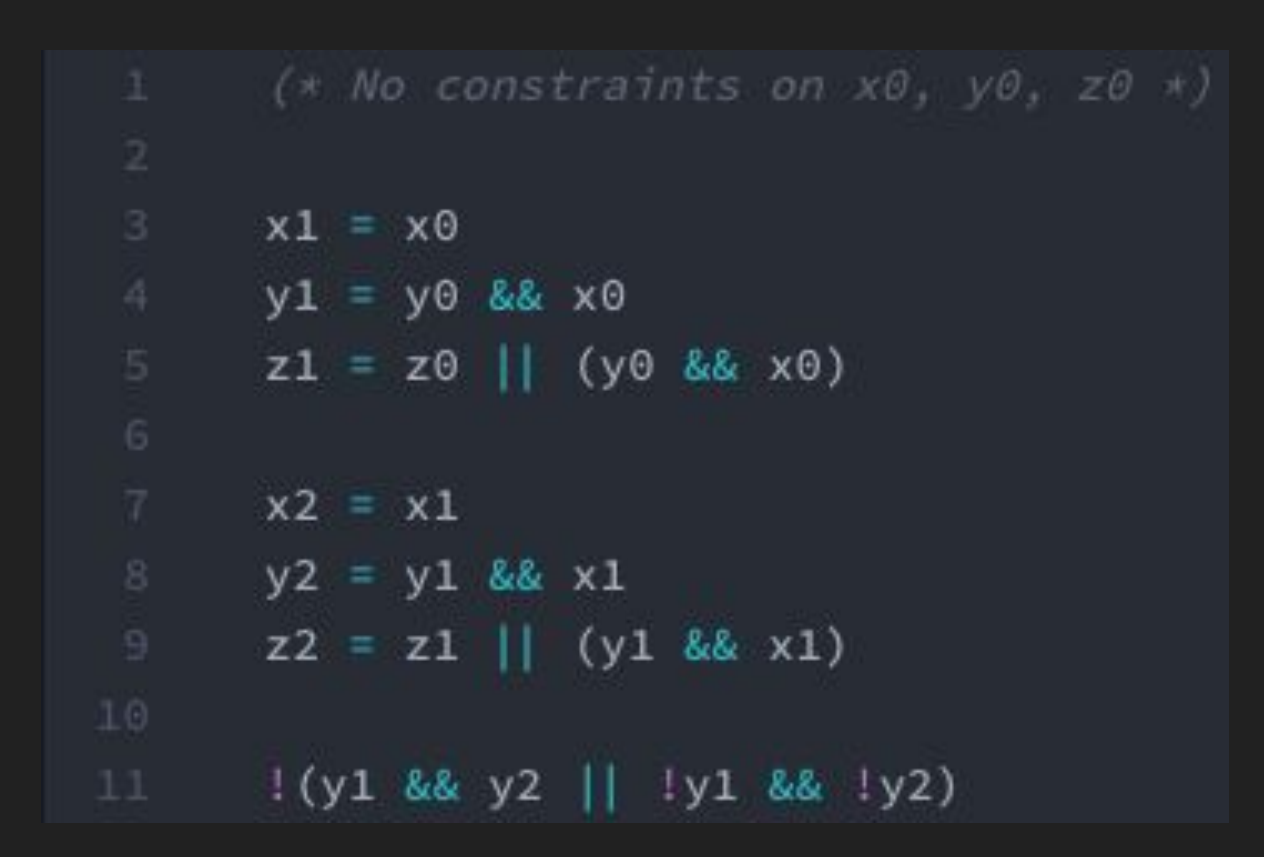

#### Hidden Program Full Program

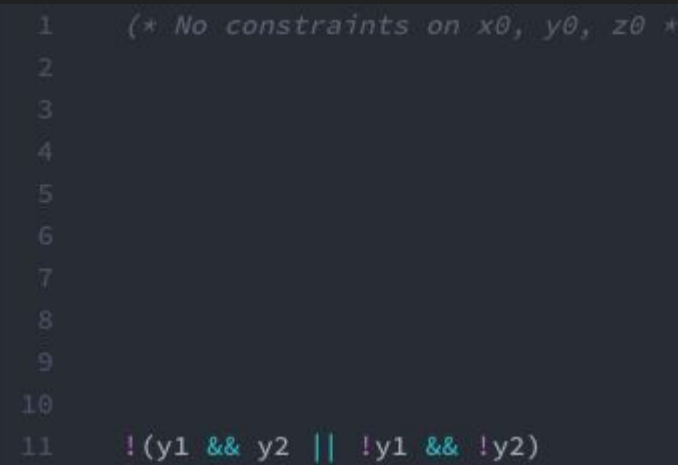

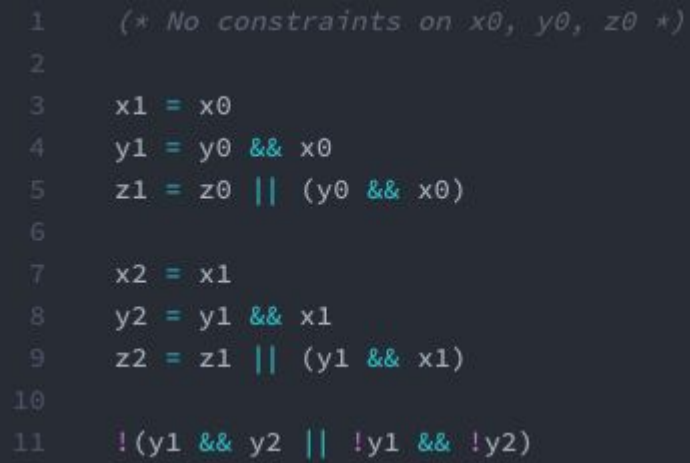

#### Hidden Program Full Program

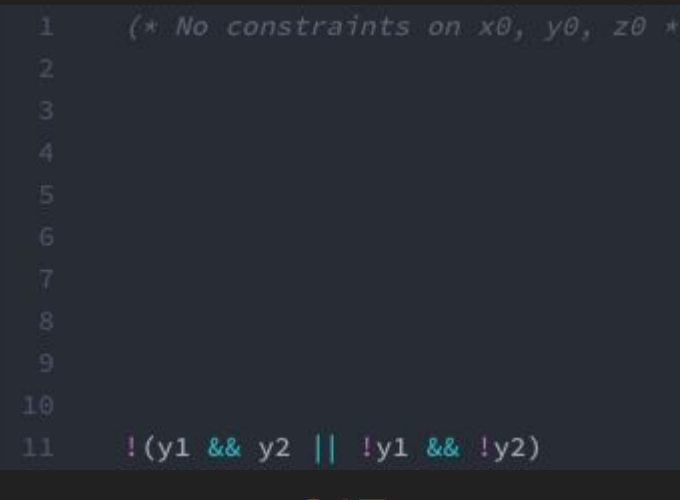

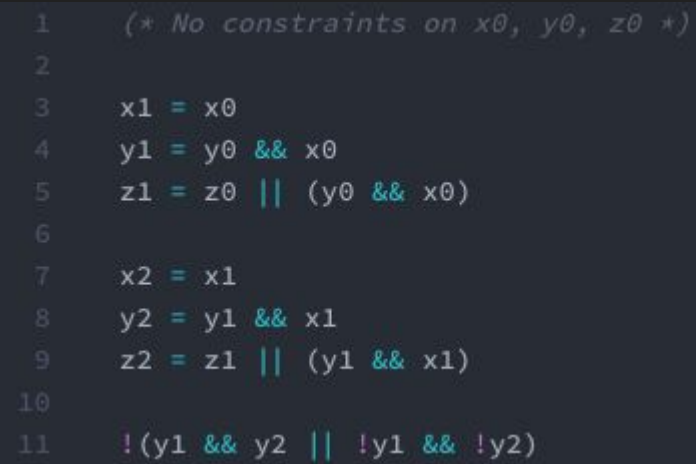

SAT:  $y1 = true, y2 = false$ 

#### Hidden Program Full Program

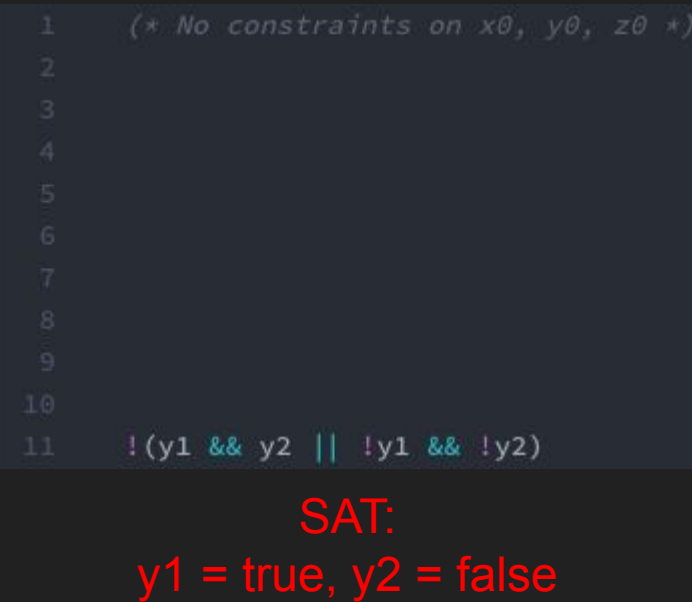

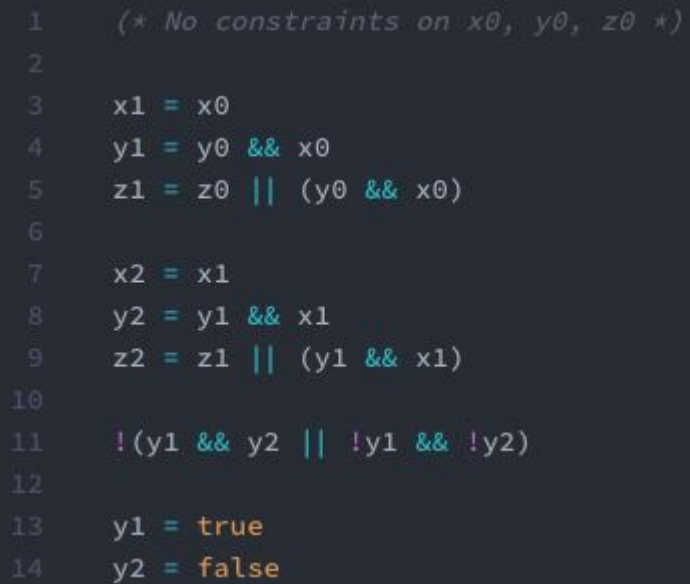

#### Hidden Program Full Program

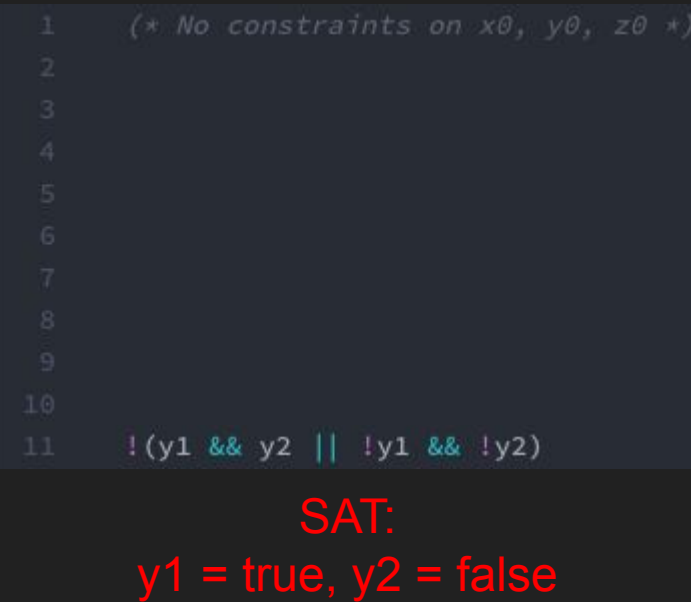

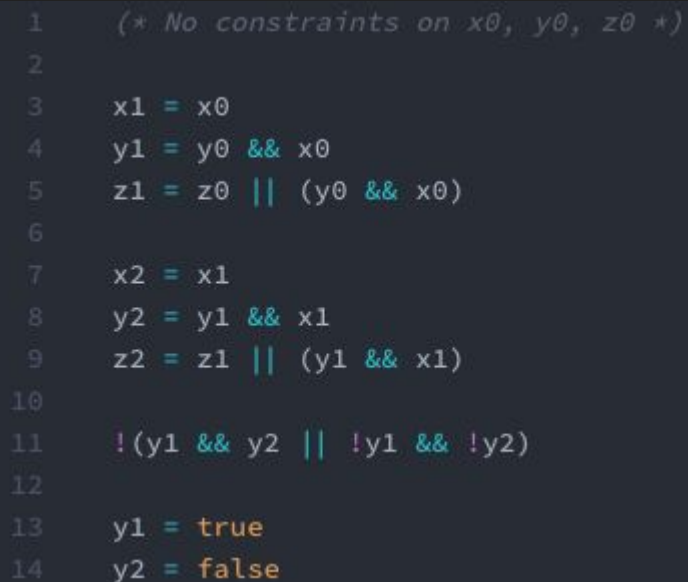

#### UNSAT (Need info on: y1, y2)

#### Hidden Program Full Program

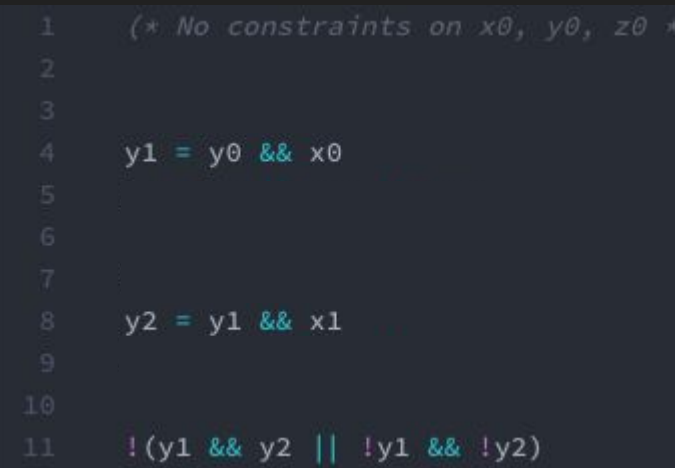

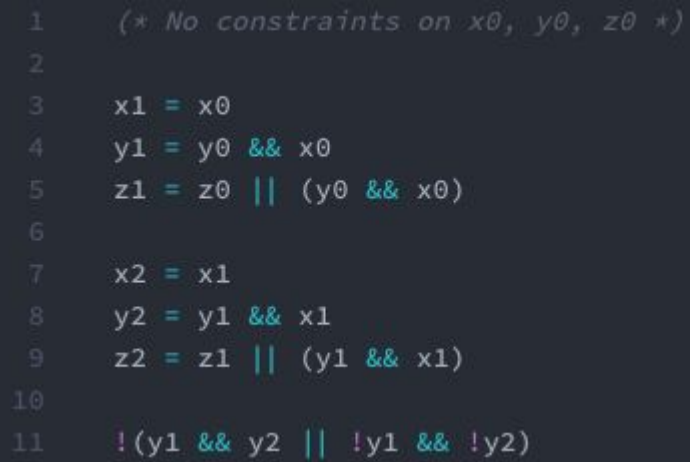

#### Hidden Program Full Program

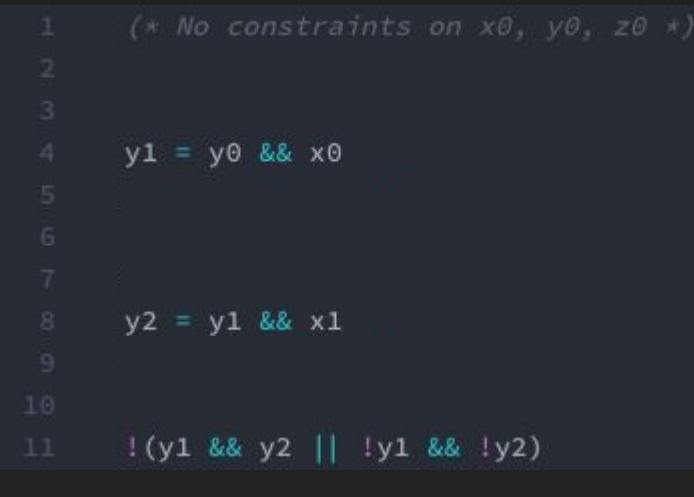

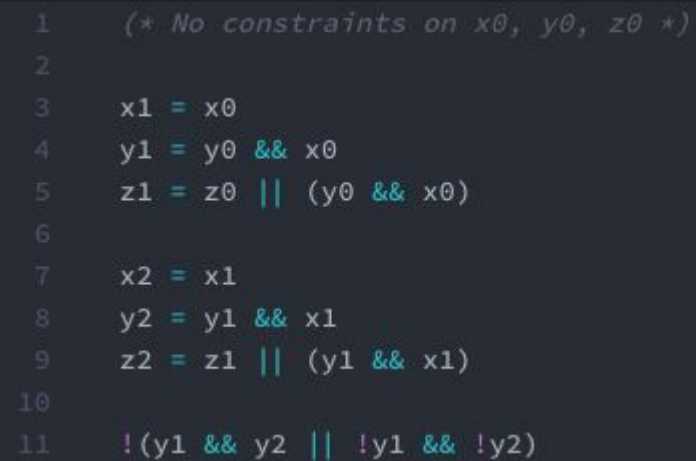

SAT:  $y0 = true$ ,  $y1 = true$ ,  $y2 = false$  $x0 = true, x1 = false$ 

#### Hidden Program Full Program

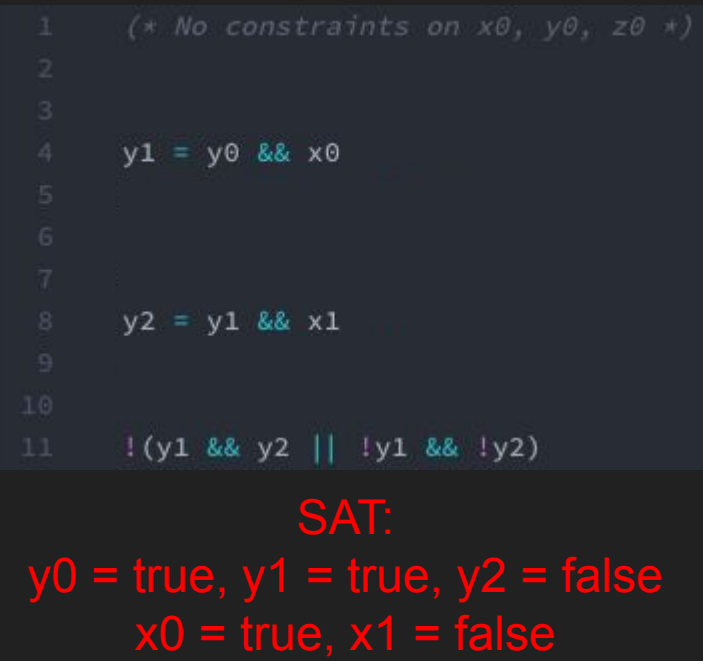

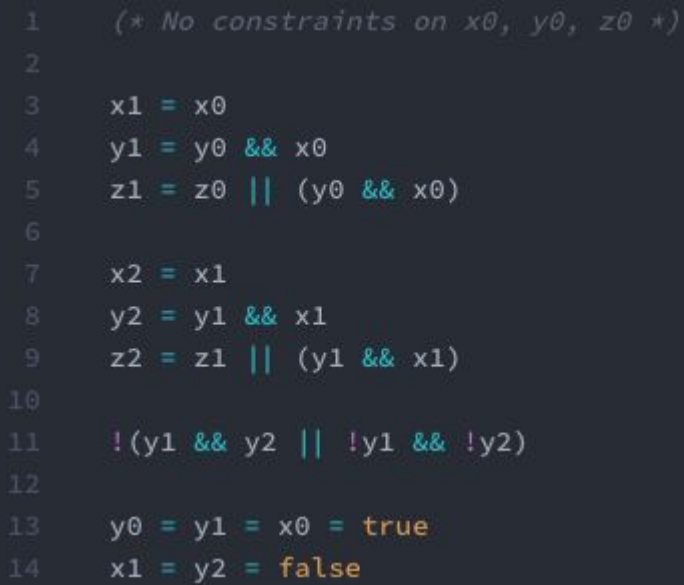

#### Hidden Program Full Program

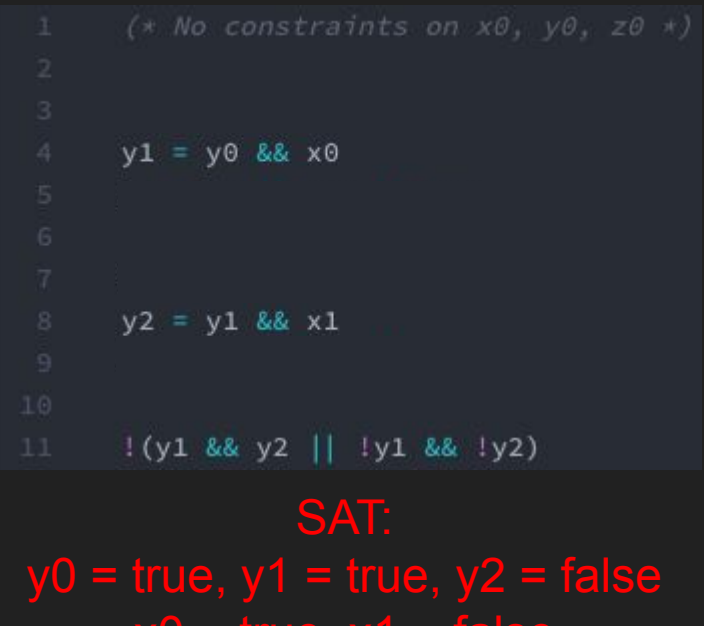

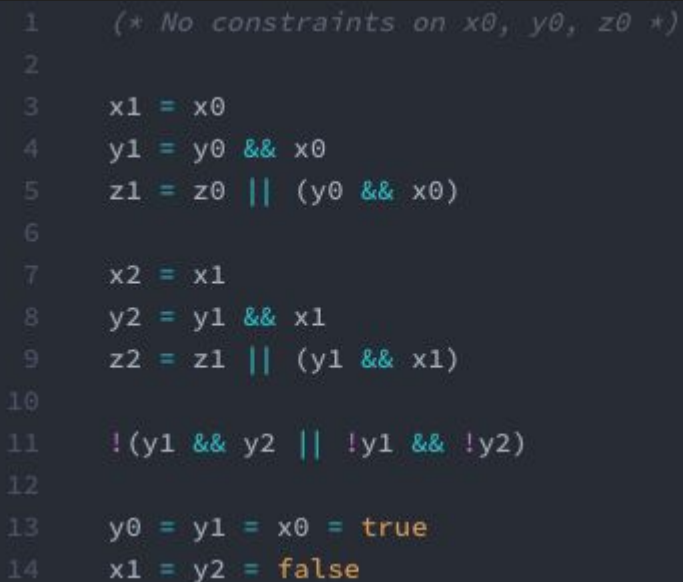

#### $x0 = 10e$ ,  $x1 = 18e$  UNSAT (Need info on:  $x0$ ,  $x1$ )

#### Hidden Program Full Program

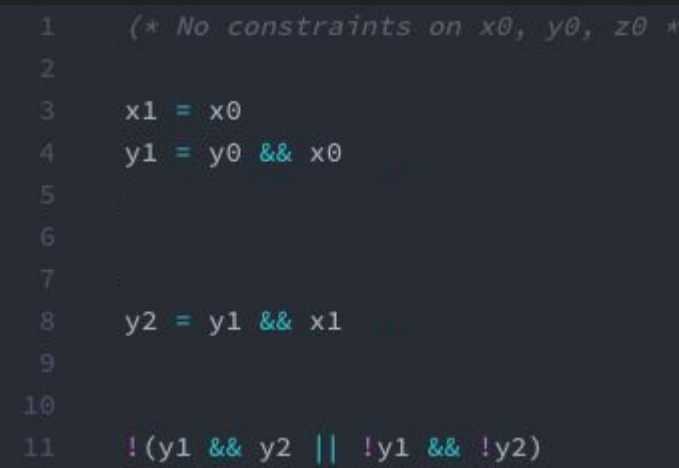

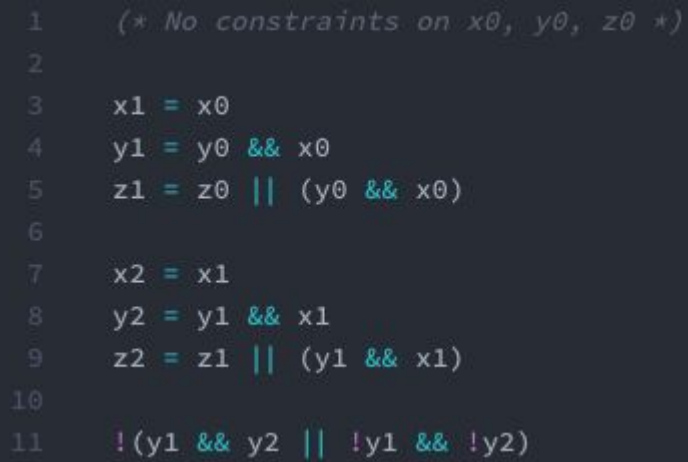

#### Hidden Program Full Program

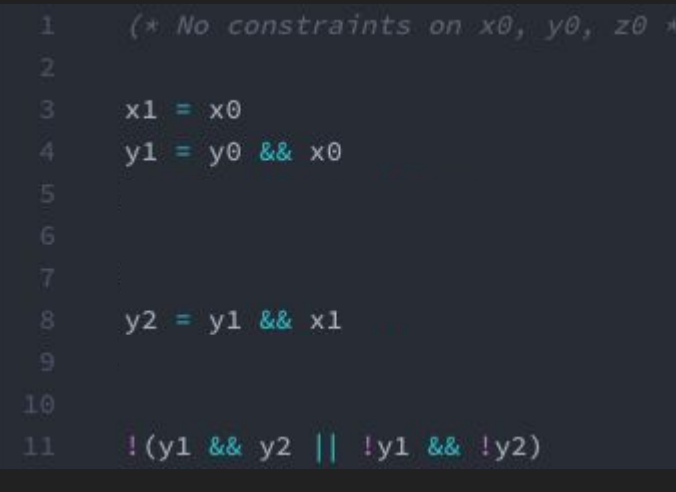

**UNSAT** 

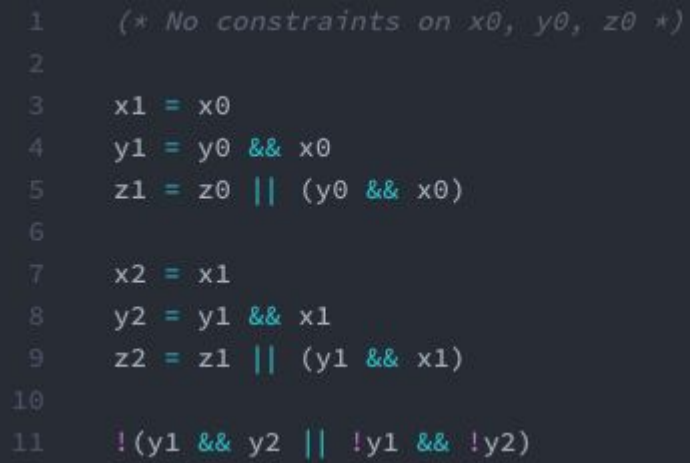

#### Hidden Program Full Program

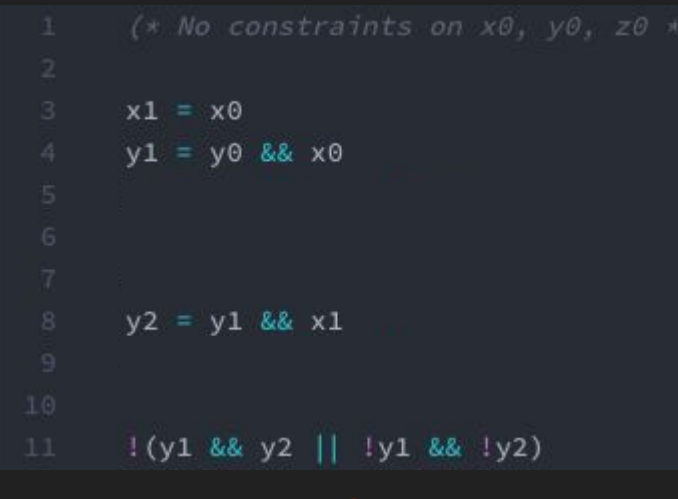

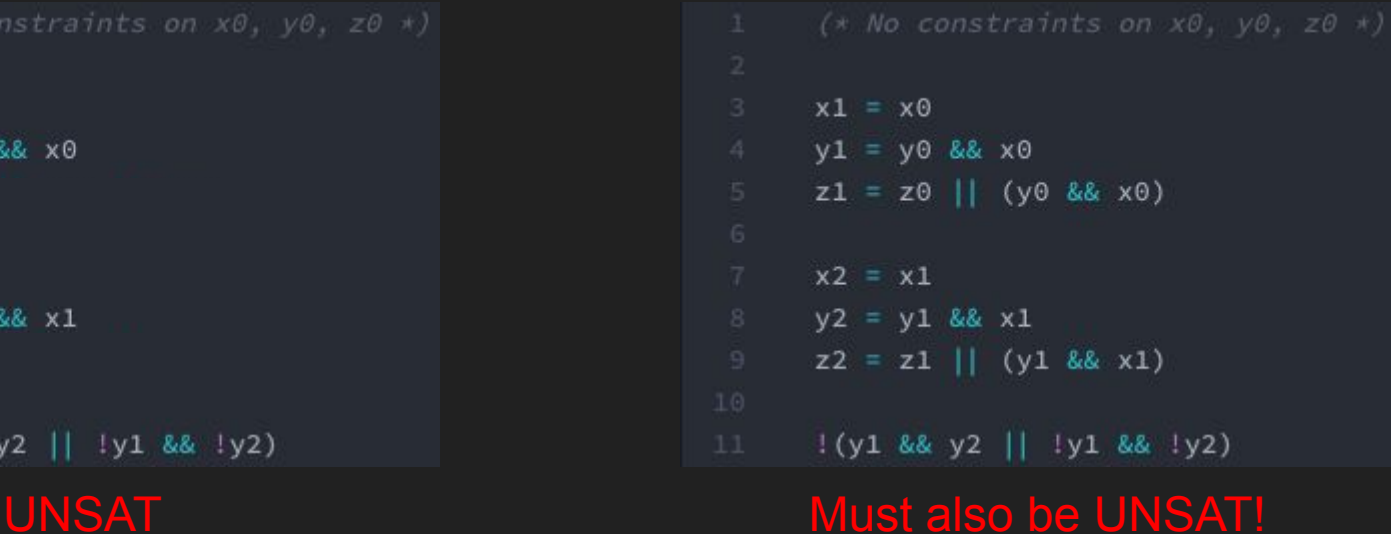

### Hiding - Algorithm Sketch

- 1. Create two copies of the SMT program -- one full, one with some constraints hidden
- 2. Check satisfiability for the hidden program
	- a. If it's UNSAT, then so is the full program, so return.
	- b. If it's SAT, test the model on the full program
- 3. If the model extends to the full program, then it is also SAT, so return the full model
- 4. Otherwise, refine the hidden program by unhiding some constraints
	- a. Add constraints for all variables that appear in the UNSAT core
- 5. Go to step 2

### Hiding - Algorithm Sketch

- 1. Create two copies of the SMT program -- one full, one with some constraints hidden
- 2. Check satisfiability for the hidden program
	- a. If it's UNSAT, then so is the full program, so return.
	- b. If it's SAT, test the model on the full program
- 3. If the model extends to the full program, then it is also SAT, so return the full model
- 4. Otherwise, refine the hidden program by unhiding some constraints
	- a. Add constraints for all variables that appear in the UNSAT core
- 5. Go to step 2

#### Guaranteed to terminate after a finite number of iterations, with the same result as the full program!

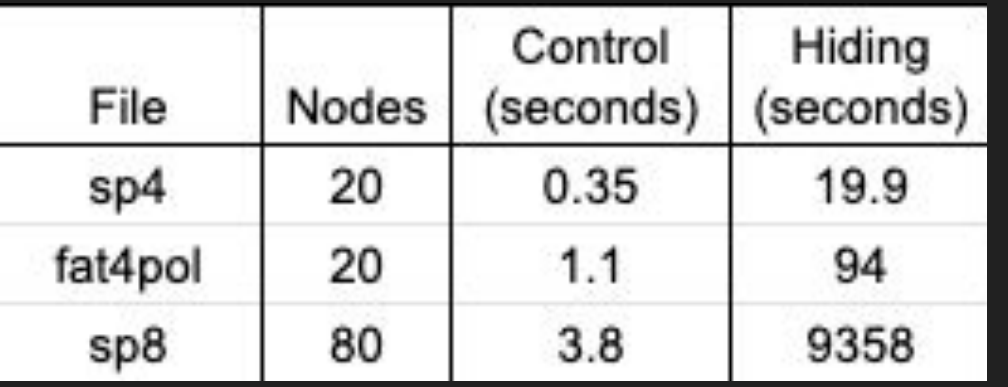

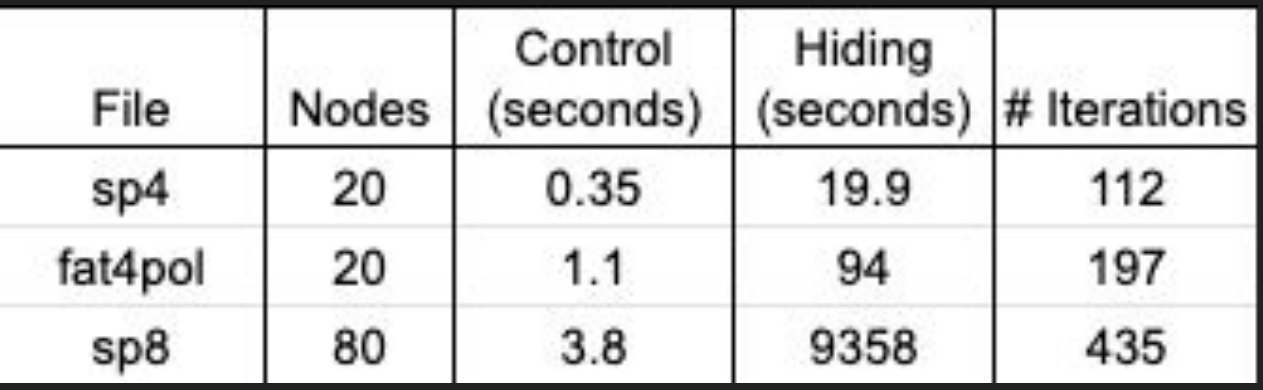

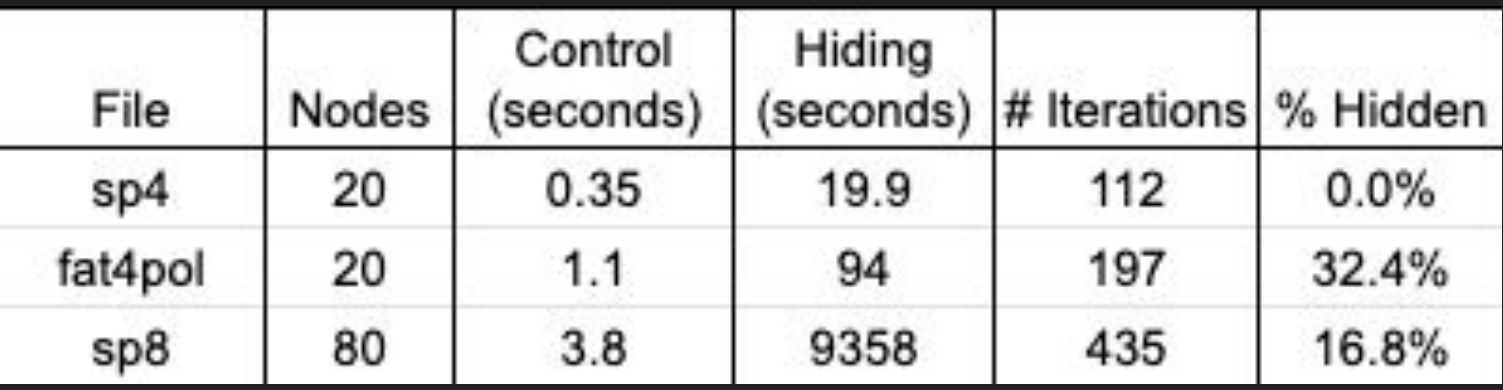

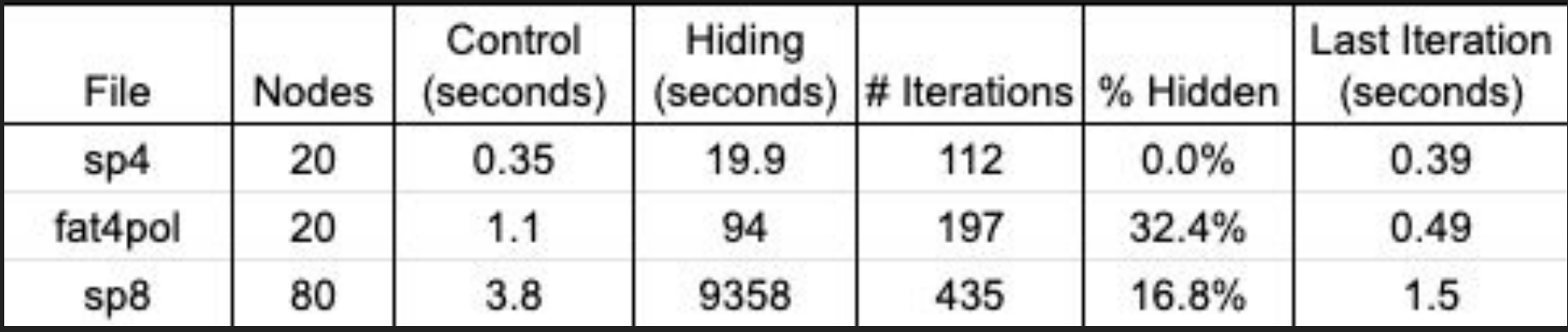

#### Future Work

- Heuristics for unhiding variables
- DSL for specifying which variables should start hidden

#### Related Work on Hiding

- Hiding-style techniques were first proposed by Robert Kurshnan in 1994
	- Maintains relationships between variable using a *variable dependency graph*
	- It was also inspiration for the the original CEGAR paper in 2000
- In 2007, Wang, Kim and Gupta proposed Hybrid CEGAR, which combines hiding with predicate abstraction
- The Corral verifier for Boogie (2011) practices a similar technique by only inlining a few functions, then adding more as needed.

### Comparison of Hiding to Other Abstraction **Techniques**

- CEGAR algorithm
	- Generates possibly-spurious counterexamples, then refines its abstraction
- Guaranteed to terminate
- No false positives or negatives
- Subset of existing constraints
	- Can only use relationships that exist in the original constraints
	- Can't *replace* data structures or relationships with more abstract versions
	- Could be combined with such techniques, however

### In Summary...

- I presented my work on developing *NV*, a programming language for network verification
- I worked on a pipeline of simplifications for encoding NV into SMT constraints
- I wrote an algorithm called *Hiding* which aims to speed up verification by removing irrelevant information
- Initial tests for hiding indicate that it *can* discover effective abstractions, but takes too long to do so
- Future work involves heuristics and hints to make hiding converge faster

## Questions?